Completa para que o resultado da operacións sexa 1000

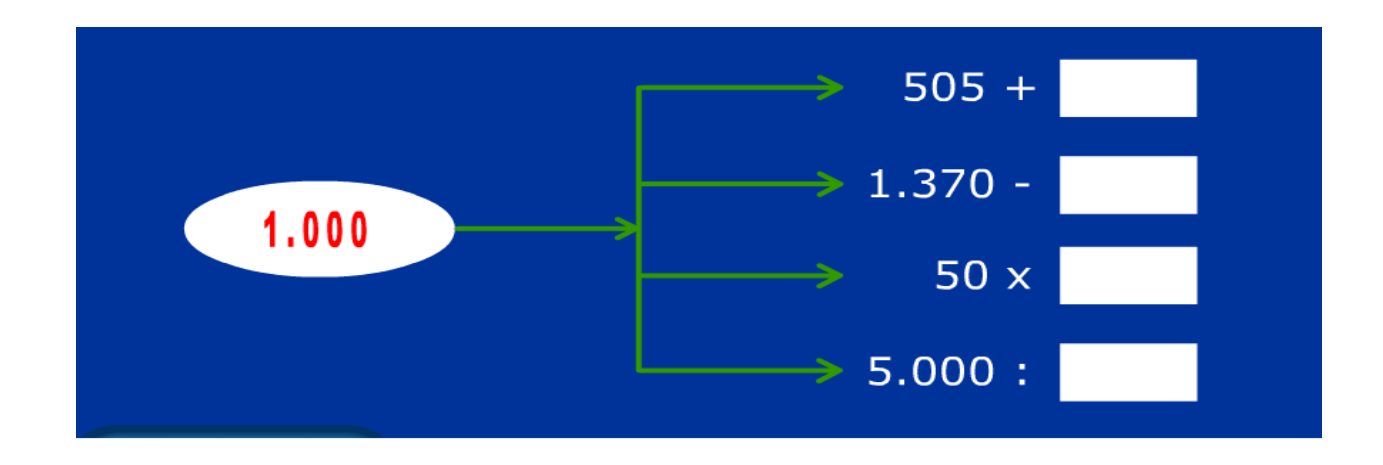

Completa para que o resultado sexa 460

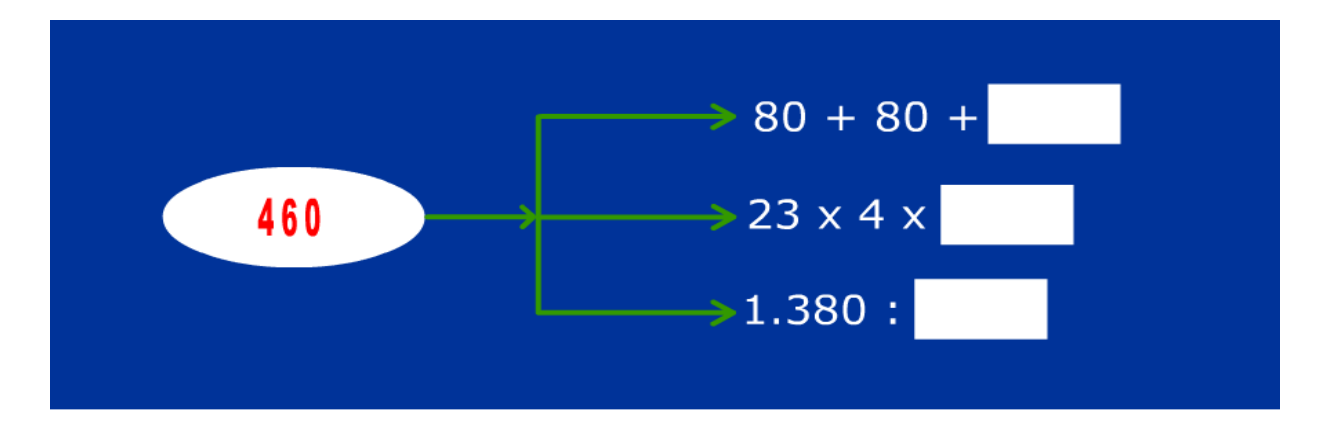

## Completa para que o resultado sexa 890

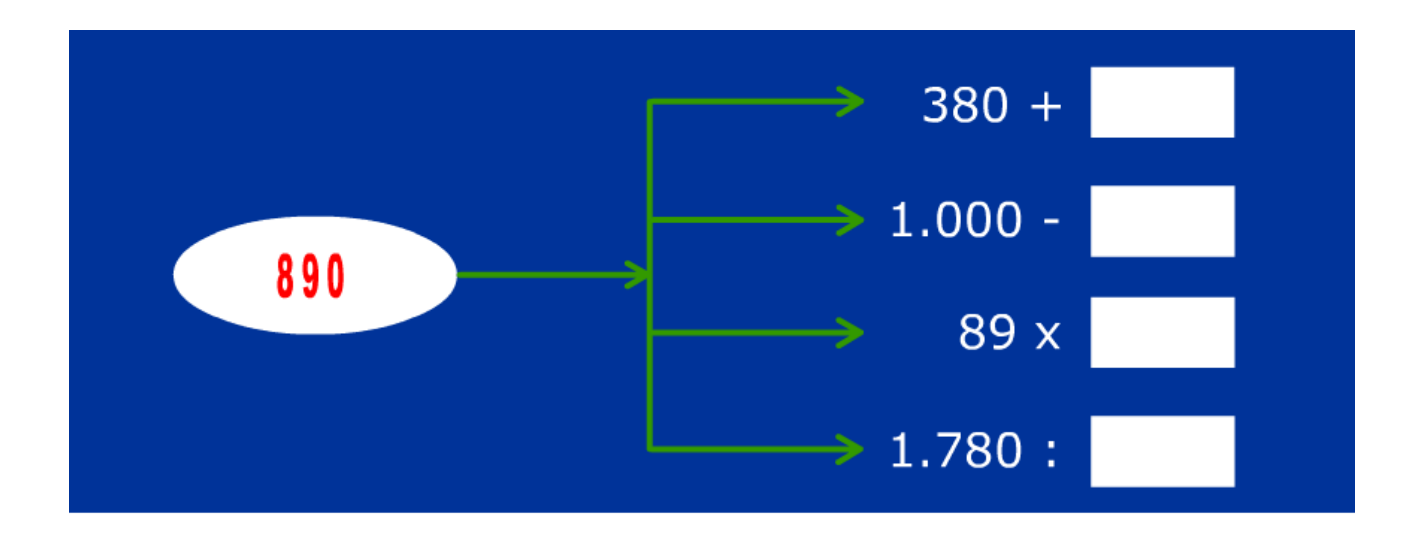